#### **QGIS 3.4.1 advanced modification and snap block QGIS**

*2018-11-20 09:05 PM - salvatore fiandaca*

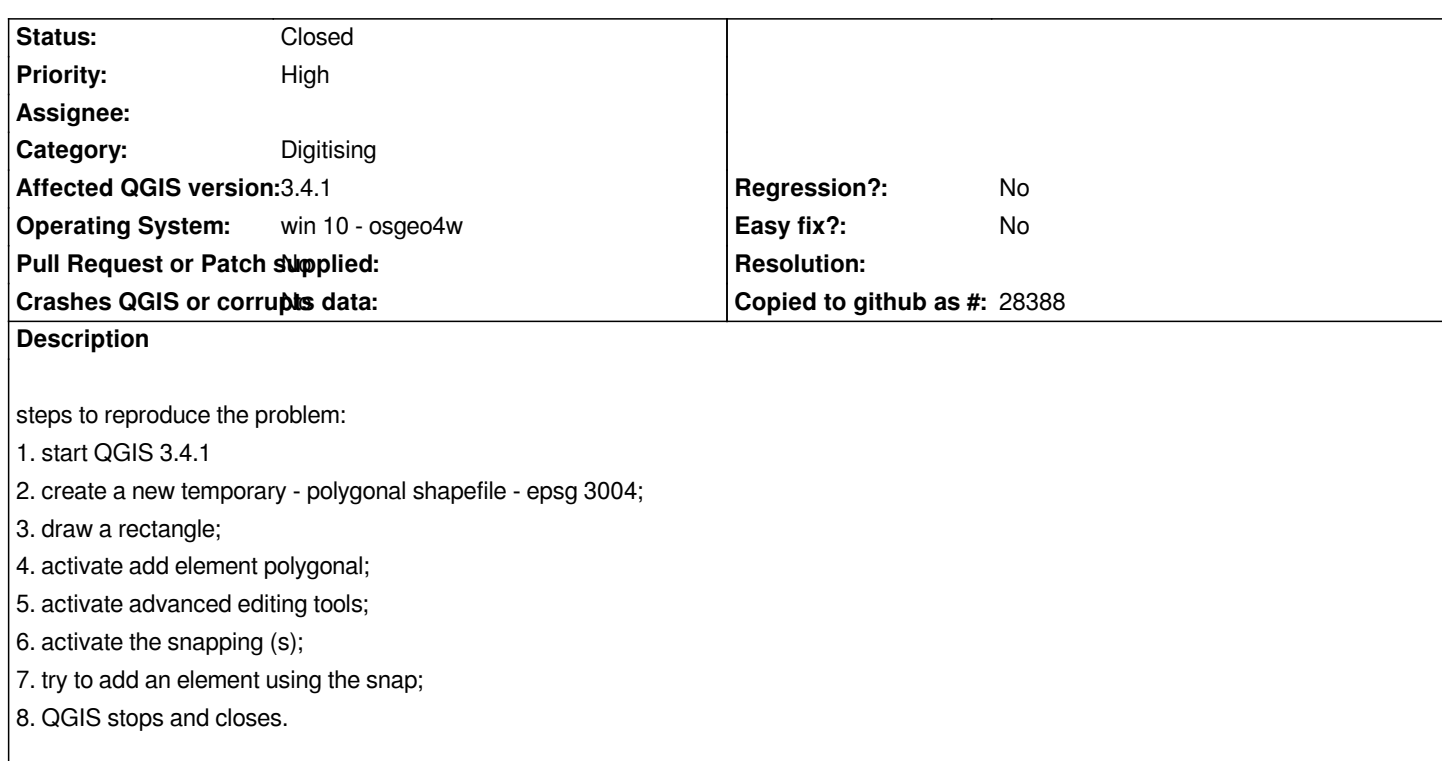

#### **History**

## **#1 - 2018-11-21 12:59 PM - Giovanni Manghi**

*- Status changed from Open to Feedback*

*I cannot confirm, or maybe I don't understand what you mean in the step4. A screencast would help. Also try with NO 3rd party plugins (clean/new profile).*

## **#2 - 2018-11-21 03:08 PM - salvatore fiandaca**

*I created a new profile and everything works. I have to find the killer plugin. thank you*

*in this video the problem with an old qgis profile*

*https://youtu.be/cgUdx5xd8lM*

# **#3 - 2019-01-30 01:47 PM - Hugo Mercier**

*[- Status changed from Feedba](https://youtu.be/cgUdx5xd8lM)ck to Closed*